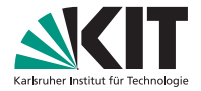

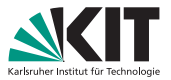

 $OQ$ 

#### **How I learned to stop fixing code**

. . . over and over again

#### INSTITUT FÜR ANGEWANDTE INFORMATIK

Zuverlässigkeit: Die durchgehende Funktionserbringung eines Systems für einen festen Zeitraum Security: Schutz des Systems vor Angreifern Safety: Schutz von Personen und Dingen vor dem System

イロメー (例) イミン・イミン

KIT – Universität des Landes Baden-Württemberg und nationales Forschungszentrum in der Helmholtz-Gemeinschaft

 $2/28$ 

**KIT**

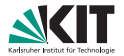

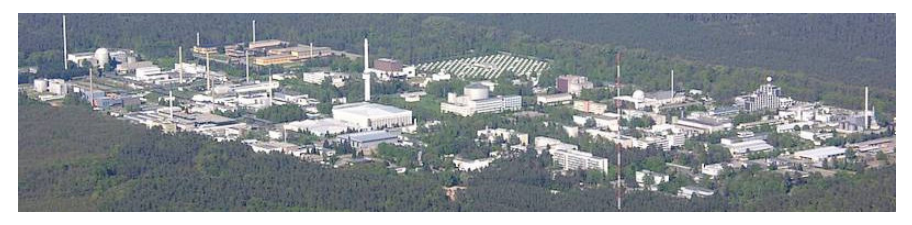

#### Kernforschungszentrum Karlsruhe Nuclear Research Center Karlsruhe

## [Bugs](#page-3-0)

<span id="page-3-0"></span>I

 $\mathcal{A} \hspace{1mm} \Box \hspace{1mm} \mathcal{B} \hspace{1mm} \mathcal{B} \hspace{1mm} \mathcal$  $^{\circ}_{4/28}$  $^{\circ}_{4/28}$  $^{\circ}_{4/28}$ 

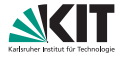

## **What is a Bug?**

#### A piece of Code . . .

- . . . exhibiting behaviour not intended by the developer
- . . . not always exhibiting the intended behaviour
- . . . which can quickly turn into the above
- . . . that is so convoluted that it's basically the above

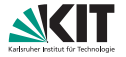

### **Static Analyses**

**detect problematic patterns detect common bugs**  $\blacksquare$  enforce code style never tired, lazy, overworked

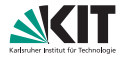

[7](#page-28-0)/28

 $\mathcal{A} \subset \square \rightarrow \neg \mathcal{A} \xrightarrow{\text{def}} \neg \mathcal{A} \xrightarrow{\text{def}} \neg \mathcal{A} \xrightarrow{\text{def}} \neg \mathcal{A} \xrightarrow{\text{def}} \neg \mathcal{A} \xrightarrow{\text{def}} \neg \mathcal{A} \xrightarrow{\text{def}} \neg \mathcal{A} \xrightarrow{\text{def}} \neg \mathcal{A} \xrightarrow{\text{def}} \neg \mathcal{A} \xrightarrow{\text{def}} \neg \mathcal{A} \xrightarrow{\text{def}} \neg \mathcal{A} \xrightarrow{\text{def}} \neg \mathcal{A} \xrightarrow{\text{def}} \neg \mathcal{A} \xrightarrow{\text{def}}$ 

#### **History**

■ Ada (1977-1983) **Lint (1977-1979) MISRA** (1998-now) Rust (2009-2015)  $\blacksquare$  Clippy (2014-now)

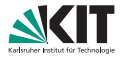

### **Why. . .**

#### . . . should you write static analyses? (instead of leaving it to "the experts")

#### **Once upon a time. . .**

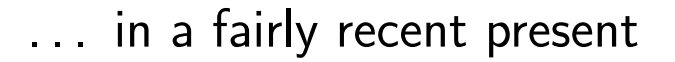

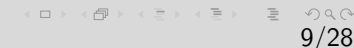

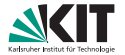

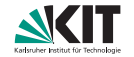

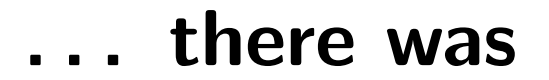

#### The. Best<sup>TM</sup>. Programmer.

(ロ) (伊) (ミ) (ミ) = ミーのQ(^ [10](#page-28-0)/28

### **Why?**

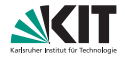

#### You never hack alone.

 $\mathcal{A} \subseteq \mathbb{D} \rightarrow \mathcal{A} \oplus \mathbb{D} \rightarrow \mathcal{A} \oplus \mathbb{D} \rightarrow \mathcal{A} \oplus \mathbb{D} \rightarrow \cdots$  $\equiv$   $\curvearrowleft$  a  $\curvearrowright$ [11](#page-28-0)/28

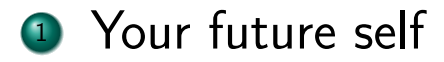

**u** will have forgotten what you mean

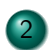

- 2 Your past self
	- wrote had code

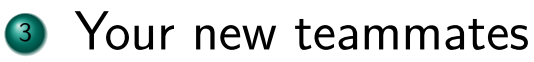

- - **n** need help frequently
	- **with easy issues**

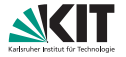

## **Why? (continued)**

#### $I_{\text{ssue}} \rightarrow$  Permanent solution

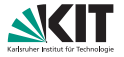

## **Why? (continued)**

 $Issue \rightarrow Permanent$  solution

 $\blacksquare$  C  $\rightarrow$  Lint:  $\sim$ 10 years  $\blacksquare$  Ada  $\rightarrow$  SPARK: 6 years ■ ISO C  $\rightarrow$  MISRA: 8 years  $\blacksquare$  C99  $\rightarrow$  MISRA: 14 years

## <span id="page-14-0"></span>[Let's do something](#page-14-0) [about it](#page-14-0)

II

 $\mathcal{A} \subseteq \mathcal{P} \times \mathcal{A} \subseteq \mathcal{P} \times \mathcal{A} \subseteq \mathcal{P} \times \mathcal{A} \subseteq \mathcal{P}$ [14](#page-28-0)/28

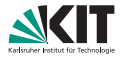

[15](#page-28-0)/28

 $4.0.3.48$   $+ 2.5.42$ 

### **What do we want?**

short time from issue to permanent fix

- $\blacksquare$  easy integration
- easy development
- **e** easy sharing
- useful diagnostics

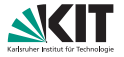

### **Easy integration**

#### single setup

- **a** automatically run
- no usability difference from compiler errors

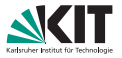

### **Easy development**

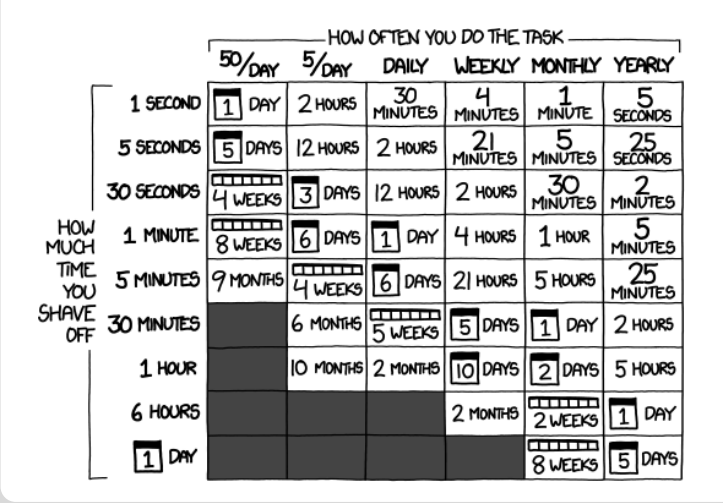

 $\mathcal{A} \subset \mathcal{A} \rightarrow \mathcal{A} \subset \mathcal{B} \rightarrow \mathcal{A} \subset \mathcal{B} \rightarrow \mathcal{A} \subset \mathcal{B} \rightarrow \mathcal{A}$  $\equiv$  $OQO$ [17](#page-28-0)/28

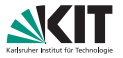

[18](#page-28-0)/28

 $\mathcal{A} \subset \mathcal{B} \rightarrow \mathcal{A} \subset \mathcal{B} \rightarrow \mathcal{A} \subset \mathcal{B} \rightarrow \mathcal{A} \subset \mathcal{B} \rightarrow \mathcal{B}$ 

### **Easy development**

- share code with compiler gcc, clang, rustc, ghc, scala, rebar3 **tools to analyze the bug**
- convenience functions
- **test driven development**

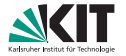

### **Easy sharing**

- sharing is caring
- **updating to new compiler versions**
- **get new analyses**

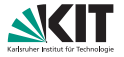

#### **Useful diagnostics**

#### no false positives **specialized error messages** suggestions

### <span id="page-21-0"></span>[Questions?](#page-21-0)

III

イロト (倒) イミン イミン・ミークダム [21](#page-28-0)/28

# <span id="page-22-0"></span>[Workshop: Fixing](#page-22-0) [bugs forever](#page-22-0)

IV

 $\left\langle \begin{array}{l} \alpha \in \mathbb{R} \end{array} \right\rangle \otimes \left\langle \begin{array}{l} \alpha \in \mathbb{R} \end{array} \right\rangle \otimes \left\langle \begin{array}{l} \alpha \in \mathbb{R} \end{array} \right\rangle \otimes \left\langle \begin{array}{l} \alpha \in \mathbb{R} \end{array} \right\rangle \otimes \left\langle \begin{array}{l} \alpha \in \mathbb{R} \end{array} \right\rangle$ [22](#page-28-0)/28

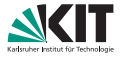

#### **Lints are unstable**

**h** break around every second week **n** get fixed fast if part of clippy **r** require the latest nightly compiler

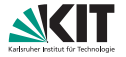

#### **Lints share code**

#### clippy's util module **n** grouping similarly operating lints

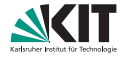

#### **Boilerplate 1**

#! [feature(plugin registrar, box syntax, rustc private)]

```
extern crate syntax;
#[macro_use] extern crate rustc;
```
**use** rustc::lint; **use** syntax::ast;

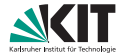

#### **Boilerplate 2**

```
extern crate rustc_plugin;
use rustc plugin::Registry;
#[plugin_registrar]
fn plugin_registrar(reg: &mut Registry) {
   reg.register_early_lint_pass(box Pass);
}
```
 $A \equiv 1 \pmod{4} \pmod{4} \pmod{4} \pmod{4} \pmod{2} \pmod{4}$ [26](#page-28-0)/28

#### **Boilerplate 3**

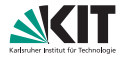

[27](#page-28-0)/28

 $(1, 1)$   $(1, 1)$   $(1, 1)$   $(1, 1)$   $(1, 1)$   $(1, 1)$   $(1, 1)$   $(1, 1)$   $(1, 1)$   $(1, 1)$   $(1, 1)$   $(1, 1)$   $(1, 1)$   $(1, 1)$ 

declare\_lint!(TEST\_LINT, Warn, "Warn about items named 'lintme'");

**struct** Pass;

```
impl lint::LintPass for Pass {
    fn get_lints(&self) -> lint::LintArray {
        lint_array!(TEST_LINT)
    }
}
impl lint::EarlyLintPass for Pass {
    fn check_item(&mut self, cx: &lint::EarlyContext, it: &ast::Item) {
        if it.ident.name.as_str() == "lintme" {
            cx.span_lint(TEST_LINT, it.span, "item is named 'lintme'");
        }
   }
}
```
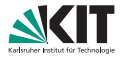

 $'28$  $'28$ 

 $\mathcal{A} \subseteq \mathcal{P} \times \{ \bigoplus \mathcal{P} \times \{ \bigoplus \mathcal{P} \times \{ \bigoplus \mathcal{P} \} \}$ 

## <span id="page-28-0"></span>**Quick guide**

setup instructions at

[https://github.com/Manishearth/rust-clippy/tree/rust\\_belt\\_rust](https://github.com/Manishearth/rust-clippy/tree/rust_belt_rust)

- **1.** open tests/compile-fail/rust\_belt\_rust.rs
- **2.** write a piece of code you dislike
- **3.** Or have a look at clippy issues labeled E-easy
- **4.** Develop your lint in clippy\_lints/src/rust\_belt\_rust.rs
- **5.** run cargo test
- **6.** Repeat **4.** until the tests pass
- **7.** Write your lint info into the list
- **8.** Create a pull request to the clippy repository